# **PowerDirector 18**

## Step to Making a Green Screen Video

- 1. Record the green screen
- 2. Make a new folder and title it
- 3. Find photos and videos to add to your green screen recording <u>PowerDirector Steps</u>
- 4. Import Media
- 5. Remove Noise
- 6. Cut beginning, end and any errors
- 7. Delete green screen
- 8. Add import photo and/or video
- 9. Change the speed and the length of the Import videos/photos
- 10. Add transition each frame
- 11. Add text
- 12. Remove sound if need be
- 13. Move to the next frame and repeat steps 8-12.

# **Get Started**

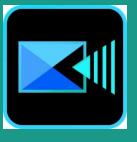

- 1. Make a Folder and Name
- 2. Find Files film or stock video
- 3. Open Power Direct
- 4. Click Full Mode

| PowerDirector 365                                                                                                    | ×       |
|----------------------------------------------------------------------------------------------------|---------|
| Best Free<br>Video Effects       Create<br>How-to Videos       Animate<br>Titles and Text<br>What's No.<br>Animate<br>Titles and Text       Image: Create<br>Subscribe Now       What's No.<br>& FAQ<br>Apr. 202 |         |
| Set the video aspect ratio:             16:9                                                                                                    |         |
| Full Mode Slideshow Creator Auto Mode                                                                                                    | k.      |
| Aways enter full mode Explore more software for your Digital Media Lifestyle                                                                                                    | 1202020 |

#### Free Resource for Video Clips

https://www.videvo.net/ https://pixabay.com/ http://mazwai.com/ https://www.videezy.com/ https://www.pexels.com/

| 🛃 File Edit Plugins View Playback 🖫 🚓 🤿 Produce                                                                                                    | New Untitled Project*                | Welcome! View all tutorial videos here! 🔜 🖓 🔔 🕀 🗙                                                                                                    |
|----------------------------------------------------------------------------------------------------|--------------------------------------|----------------------------------------------------------------------------------------------------|
| Image: Control Control     Image: Control       Image: Control     Image: Control       Image: Contro     Image:                                                                                                    | E E E E Search the library Q         |                                                                                                    |
| T Scard Gips<br>Declaration of Music<br>Scard Gips<br>Declaration Media 171124_01_013.mpd 1003321.even/Thirds Cembine.mov Ficua.mpd Feedage                                                                                                    | g Golden Wheat.mp4 Green Wheat.mp4   |                                                                                                    |
| fx     Q. Q.     C       Iffent Loom (fs)     S       Image: Landscape 07 jpg     Landscape 02 jpg       Image: Landscape 07 jpg     Landscape 02 jpg                                                                                                    | IX mp4 Speaking Out.mp3 Speak 01;jng | - 1 + 1 will be harded                                                                                                    |
| Candecage 07.gpg Landscage 02.gpg Mahomba.mp3 Statebaard 07.mp4 Statebaard 02.mp4 Statebaard 07.<br>To T<br>To T<br>Sport 02.jpg Tevel 07.jpg Tevel 07.jpg<br>Tevel 07.jpg<br>Tev | ompa geereng uus mps geer geer       |                                                                                                    |
|                                                                                                    |                                      | Review                                                                                                    |
|                                                                                                    |                                      | 00:00:00:00         ▼           ▶ □          ↓         ▷         ↓         ↓         ↓         ↓         ↓         ↓         ↓         ↓         ↓         ↓         ↓         ↓         ↓         ↓         ↓         ↓         ↓         ↓         ↓         ↓         ↓         ↓         ↓         ↓         ↓         ↓         ↓         ↓         ↓         ↓         ↓         ↓         ↓         ↓         ↓         ↓         ↓         ↓         ↓         ↓         ↓         ↓         ↓         ↓         ↓         ↓         ↓         ↓         ↓         ↓         ↓         ↓         ↓         ↓         ↓         ↓         ↓         ↓         ↓         ↓         ↓         ↓         ↓         ↓         ↓         ↓         ↓         ↓         ↓         ↓         ↓         ↓         ↓         ↓         ↓         ↓         ↓         ↓         ↓         ↓         ↓         ↓         ↓         ↓         ↓         ↓         ↓         ↓         ↓         ↓         ↓         ↓         ↓         ↓         ↓         ↓         ↓         ↓         ↓         ↓ |
| □ → 1       Citck here or along the selected stark.         □ +H       000000       000405       000415       001215       001603       002025       002505       002505       003110         1. <       2       0       1       2       0       1       1       0         Tracks                                                                                                    |                                      |                                                                                                    |
| 2. 2         2         10000 jour de         110000 jour de         10000 jour de         Colore medit         Colore medit <t< th=""><td>Catho Catho</td><td></td></t<>                                                                                                    | Catho Catho                          |                                                                                                    |
| 3.□ Ø Å<br>3.⊄ Ø Å                                                                                                    | W                                    | /orkspace                                                                                                    |

### Parts to the Workspace

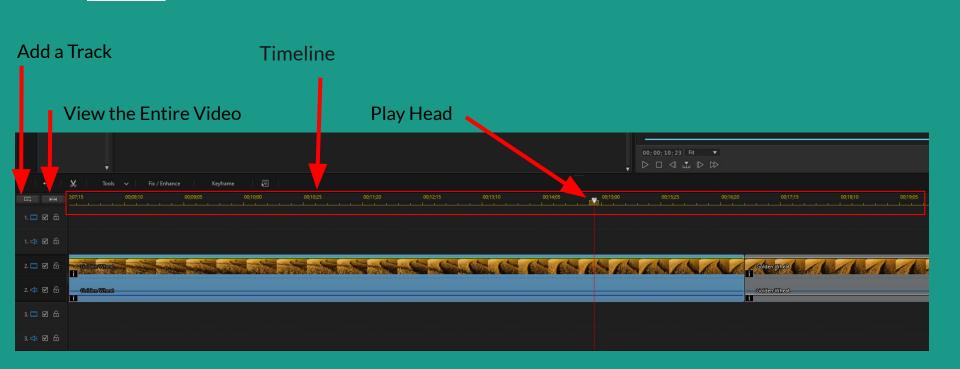

#### Imported Video

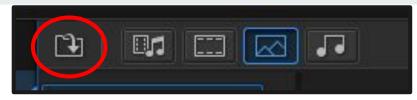

#### Click Folder icon>> Import Media

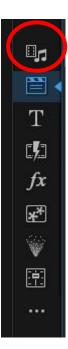

|        | (4) Edit Program Veri<br>Program (1) (2) (2) (2) (2) (2) (2) (2) (2) (2) (2 | Chi<br> | Yenda<br>Pere ling<br>Pere ling<br>Sport Signy | Luckage Trigg<br>Sport Cigar | Lenkrey 2 gy<br>Kow Pigy | Laboration of the laboratory of the laboratory o | Southard of and | Neu Usettad Papet | Files |  | . Weksend Vers at la | ander stations to test |
|--------|-----------------------------------------------------------------------------|---------|------------------------------------------------|------------------------------|--------------------------|----------------------------------------------------------------------------------------------------|-----------------|-------------------|-------|--|----------------------|------------------------|
|        |                                                                             |         |                                                |                              |                          |                                                                                                    |                 |                   |       |  |                      |                        |
|        | ×HH 00,00,00<br>EZ &                                                        |         |                                                |                              |                          |                                                                                                    |                 |                   |       |  |                      | 09:10:10               |
|        | 26                                                                          |         |                                                |                              |                          |                                                                                                    |                 |                   |       |  |                      |                        |
| 2 🖂    |                                                                             |         |                                                |                              |                          |                                                                                                    |                 |                   |       |  |                      |                        |
| 2.41   |                                                                             |         |                                                |                              |                          |                                                                                                    |                 |                   |       |  |                      |                        |
| 1 🗆 I  |                                                                             |         |                                                |                              |                          |                                                                                                    |                 |                   |       |  |                      |                        |
| 3. 426 |                                                                             |         |                                                |                              |                          |                                                                                                    |                 |                   |       |  |                      |                        |
| •      | • • •                                                                       |         |                                                |                              |                          |                                                                                                    |                 |                   |       |  |                      | , *                    |

### **Remove Noise**

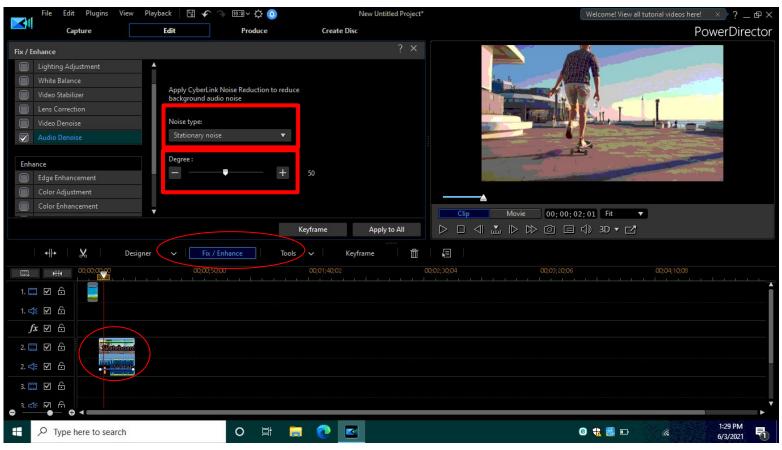

#### Click the Clip>> Fix/Enhance> Audio Denoise>> Degree

### **Crop Video**

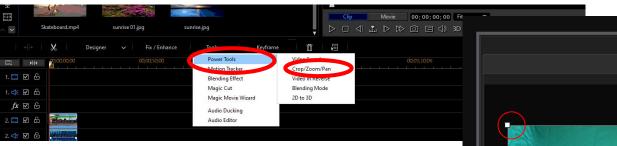

- Click Tools>>Power Tools Crop/Zoom/Pan
- Click the Sizing Square to Crop
- Click OK

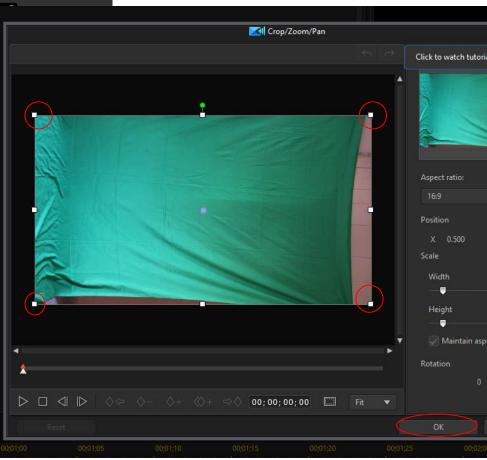

### **Resize and Rotate**

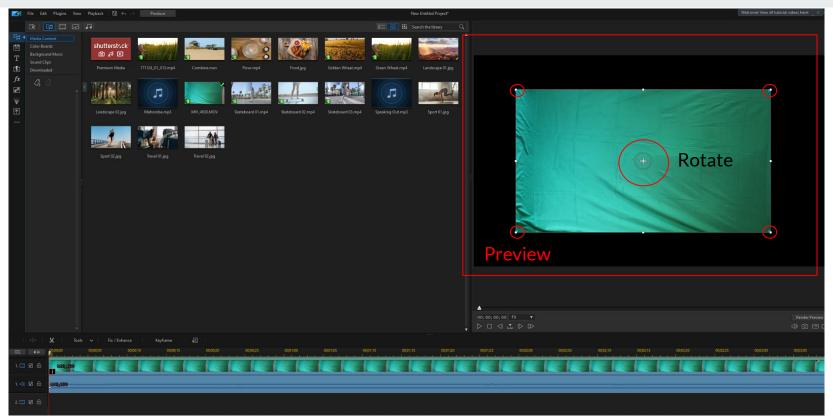

Click on the Video in Preview Click and drag the Circles (+) to Rotate

### **Delete Green Screen**

#### Step 1.

|           | Y.                                 |
|-----------|------------------------------------|
| +  +      | 🗶 Tools 🗸 Fix / Enhance Keyframe 🗐 |
| III ₩     |                                    |
| 1. 📰 🗹 🖨  | Colden Wheat                       |
| 1. ≮ 🗹 🔓  |                                    |
| 2. 📰 🗹 🔓  |                                    |
| 2. ⊲€ 🗹 🔂 |                                    |
| 3. 📰 🗹 🗂  |                                    |
| 3. ⊄€ 🗹 🔓 |                                    |

Note: Green Screen clip needs to be on Track 2 at least

Click and drag to Track 2 or 3, 4, etc...

### **Delete Green Screen**

Step 2.

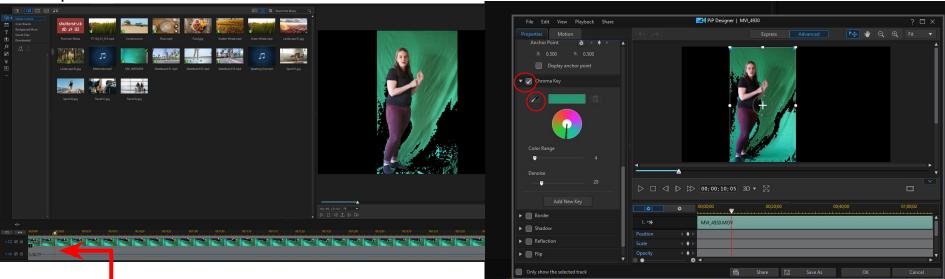

- 1. Have Play Head on a fame with a person in the fame
- 2. Double click the clip

3. Scroll down to the bottom

- 4. Click>> Checkbox Chrome Key
- 5. Click the Eyedropper
- 6. Click a green color

### **Delete Green Screen**

#### Step 4

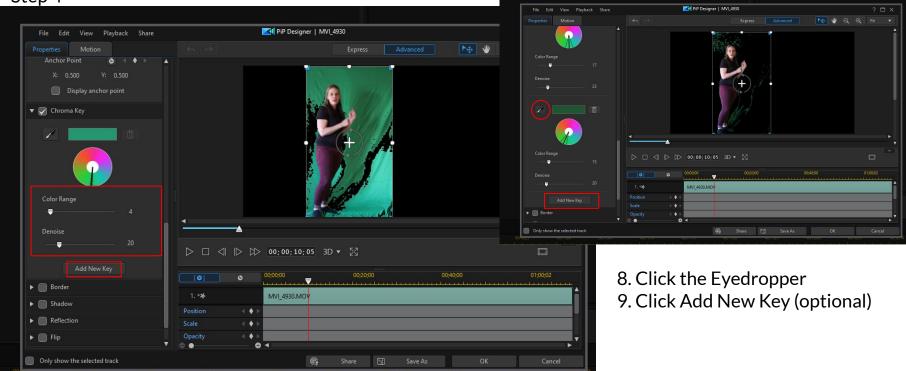

6. Move Color Range and Denoise levels7. Click Add New Key

\*\*The more green shades are select the more will disappear

### Split Video or Cut Video

#### Big cut use this Option

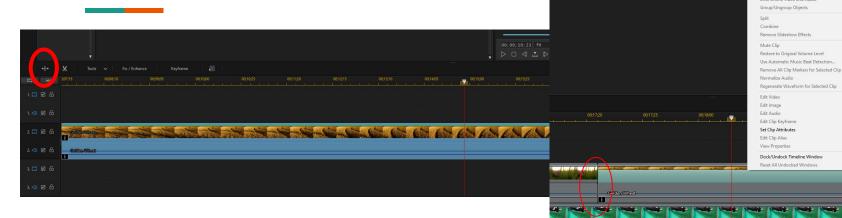

Click >> Split Icon Click the clip you want to remove Right Right>>Remove

Or Trim the Clip

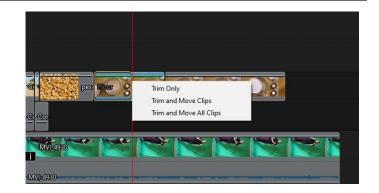

Cut

Copy

Remove

Copy Keyframe Attributes

Ctrl+X

Ctrl+C

Ctrl+V

Ctrl+A

Ctrl+T

### Make Small Cuts

| a cation<br>and cation<br>and cation<br>biometric | · · · · · · · · · · · · · · · · · · · | 6<br>13<br>19<br>92<br>48 < + ▶<br>Ex.<br>Ex. | CyberLink PowerDirector ×<br>The Video Tim window 3D mode is disabled and all<br>spaket diffect an ignored in roter to partorm a Tim,<br>Spaket diffect an ignored in roter to partorm a Tim,<br>Spaket Appled reverse<br>from this dip. Are you sure you want to continue?<br>Yes No |                         |                                    |
|---------------------------------------------------|---------------------------------------|-----------------------------------------------|----------------------------------------------------------------------------------------------------|-------------------------|------------------------------------|
|                                                   |                                       |                                               |                                                                                                    | 8;17 Fit ▼<br>⊲ 🖾 ID DD | Render Preview<br>(1) (2) 😄 (      |
| +  +                                              | √ Tools  √   Fix / Enhance   Keyframe |                                               |                                                                                                    |                         |                                    |
| ER # 2                                            | 5 003700 00:37,05                     | 0037;10 0037;15 0037;20 0037;25               | 00;38;00 00;38;00                                                                                                    |                         | 003820 003825 003900 003905 003910 |
| 1. 🗔 🗹 🖨                                          |                                       | perels shongat 1227/15                        |                                                                                                    |                         |                                    |
| 1. ⊲⊧ 🗹 🔓                                         |                                       |                                               |                                                                                                    |                         |                                    |
| 2. 🗔 🗹 🖨                                          |                                       |                                               |                                                                                                    |                         |                                    |
|                                                   |                                       |                                               |                                                                                                    |                         |                                    |
| 3. II M A                                         | <u>see ee e</u>                       |                                               | <b>REEE</b> E                                                                                                    |                         |                                    |
| 3.⊲∉216                                           |                                       |                                               | ก๛๛๛๛๛๛๛๛๛๛๛๛๛๛๛๛๛๛๛๛๛๛๛๛๛๛๛๛๛๛๛๛๛๛๛๛๛                                                                                                    |                         |                                    |

Play Bar to the position – Clip the Scissors icon

### Small Cut

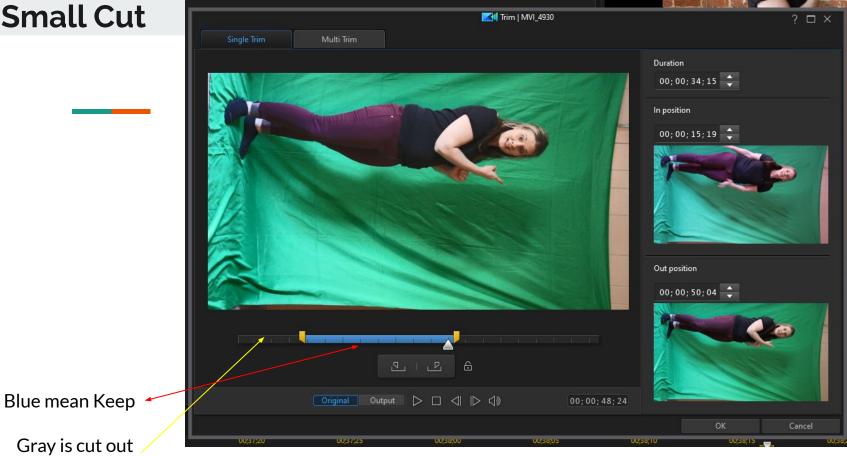

Click OK

### Trim a Clip

| +++       | 🕂   🚫   Tools 🗸   Fix / Enhance |             |
|-----------|---------------------------------|-------------|
| III MH    | 00;00;00 00;04:05 00;08;10      | Use<br>attr |
| 1. 🗔 🗹 🔓  |                                 |             |
| 1. <; 🗹 🖯 |                                 |             |
| 2. 🞞 🗹 🙃  | parala-shongjai-1227515         | G           |
| 2. 🕼 🗹 🔓  |                                 | G           |

- Click the clip
- Place the Play head where you want
- Click the Split Icon
- Click and Drag the end of Clip
- Will get you options

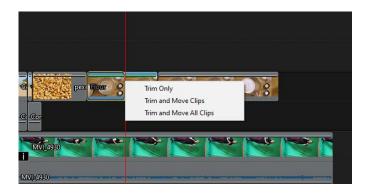

### Slow Video Down or Up

| Skateboard.mp4     sunrise 01.jpg     sunrise           | e.jpg                                                                                     | Clip Movie                                        | 00;00;00 Fit ▼<br>ⓒ □ ↓ 3D ▼ 2 |
|---------------------------------------------------------|-------------------------------------------------------------------------------------------|---------------------------------------------------|--------------------------------|
| $ \begin{array}{c c c c c c c c c c c c c c c c c c c $ | Power lools     Video 3       Motion Tracker     Crop-2       Blending Effect     Video 3 | Speed<br>coom/Pan<br>in Reverse<br>ing Mode<br>3D | 00;03;20;06 00;04;10;03        |
| 2. ⊈ ☑ ि <mark>Skatshorn</mark>                         |                                                                                           | Entire Clip Selecte                               | IRange                         |

- Click on video
- Click Tools
- Power Tools
- Click on Video Speed
- Drag the Speed multiplier
- Click Ok

|                                                                                   | Video Speed Designer   Golden Wheat |       | ? □ ×      |
|-----------------------------------------------------------------------------------|-------------------------------------|-------|------------|
|                                                                                   |                                     |       |            |
| Original video length:                                                            |                                     |       |            |
| 00; 00; 06; 29                                                                    |                                     |       |            |
| Specify an expected duration or choose a playback speed for the selected segment. |                                     |       |            |
| New video duration:                                                               |                                     |       |            |
| 00; 00; 27; 26                                                                    |                                     |       |            |
| 0.250                                                                             |                                     |       |            |
|                                                                                   | <b>A</b>                            |       |            |
|                                                                                   | ▷ □ ⊲ ▷ ▷ 00;00;00                  |       | ¢          |
| [+] Create time shift 🗍 🗂                                                         |                                     | ₩ ■ ■ | — <b>I</b> |
|                                                                                   | S 65/6                              |       |            |
|                                                                                   |                                     |       |            |
| Reset                                                                             | ,capo 02,120 02,120 capo            |       | Cancel     |

### **Silent Audio**

|           | 🗶 Tools 🗸 Fix / Enhance | Keyframe 🗧        |                                  |              |                  |                     |          |            |
|-----------|-------------------------|-------------------|----------------------------------|--------------|------------------|---------------------|----------|------------|
| ₩         | 00;00;00 00;04;05       | 00;08;10 00;12;15 | 00;16;20                         | 00;20;25 0   | 0;25;00 00;29;05 | 00;33;10            | 00;37;15 | 00;41;20 0 |
| 1. 🗔 🗹 🔓  |                         |                   |                                  |              |                  |                     |          |            |
| 1. 🕁 🗹 🔓  |                         |                   |                                  |              |                  |                     |          |            |
| 2. 🗔 🗹 🔓  | pexels-shonejaj-1227515 | Green Wheat       | Gölden Wheat                     | Combine A    | s Ans Alas       | pex <b>For</b> in C |          |            |
| 2. 🔃 🗹 🔓  |                         | Green Wheat       | Golden Wheat                     | Combine      | <u>@</u>         | <u>Por</u>          |          |            |
| 3. 🗔 🗹 🔓  |                         |                   |                                  |              |                  | MY 4930             |          |            |
| 3. ⊲[□ () | -MVU_4920               |                   | a and and a second second second | u.e. u. u. e |                  | L4930               |          |            |

Uncheck the box in the track options

### Silent Video/Remove Audio

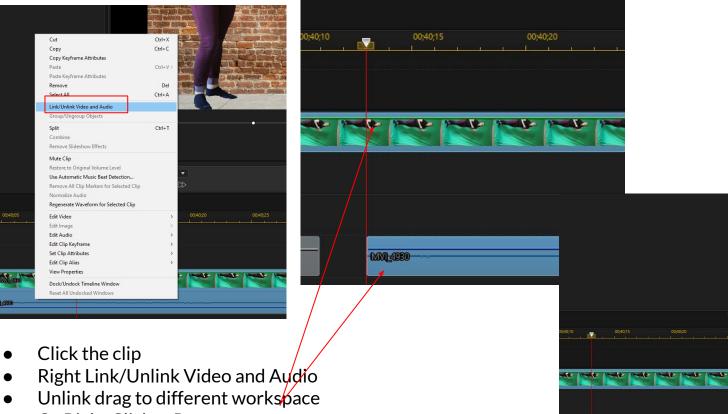

• Or Right Click>>Remove

|                                           | CONTRACTOR OF CONTRACTOR | Annanga (ala |
|-------------------------------------------|--------------------------|--------------|
| Cut                                       | Ctrl+X                   | C allah      |
| Сору                                      | Ctrl+C                   | - apple      |
| Copy Keyframe Attributes                  |                          |              |
| Paste                                     | Ctrl+V >                 | -/           |
| Paste Keyframe Attributes                 |                          |              |
| Remove                                    | Del                      |              |
| Select All                                | Ctrl+A                   |              |
| Link/Unlink Video and Audio               |                          |              |
| Group/Ungroup Objects                     |                          |              |
| Split                                     | Ctrl+T                   |              |
| Combine                                   |                          |              |
| Mute Clip                                 |                          |              |
| Restore to Original Volume Level          |                          |              |
| Use Automatic Music Beat Detection        |                          |              |
| Remove All Clip Markers for Selected Clip |                          |              |
| Normalize Audio                           |                          | NON          |
| Regenerate Waveform for Selected clip     |                          |              |
| Edit in MultiCam Designer                 |                          |              |
| Edit in Theme Designer                    |                          |              |
| Edit in Video Collage Designer            |                          |              |
| Edit Audio                                | >                        |              |
| Edit Clip Keyframe                        | >                        |              |
| Change Alias                              |                          |              |
| Reset Alias                               |                          |              |
| View Properties                           |                          |              |
| Dock/Undock Timeline Window               |                          |              |
| Reset All Undocked Windows                |                          | 302          |

MN 4020

### **Turn the Sound UP**

|                                                                                                    |         | lugins View Pla | yback   []] ← | → Prod | uce |          |            |          |         |          |
|----------------------------------------------------------------------------------------------------|---------|-----------------|---------------|--------|-----|----------|------------|----------|---------|----------|
|                                                                                                    |         |                 |               |        |     |          |            |          |         |          |
|                                                                                                    |         |                 |               |        |     |          |            |          |         |          |
|                                                                                                    |         |                 |               |        |     |          |            |          |         |          |
|                                                                                                    |         |                 |               |        |     |          |            |          |         |          |
|                                                                                                    |         |                 |               |        |     |          |            |          |         |          |
|                                                                                                    |         |                 |               |        |     |          |            |          |         |          |
|                                                                                                    | +12 iii |                 |               |        |     |          |            |          |         |          |
|                                                                                                    |         |                 |               |        |     |          |            |          |         |          |
|                                                                                                    |         |                 |               |        |     |          |            |          |         |          |
|                                                                                                    |         |                 |               |        |     |          |            |          |         |          |
|                                                                                                    |         |                 |               |        |     |          |            |          |         |          |
| 1-12       1-12       1-12       1-12       1-12       1-12       1-12       1-12       1-12       1-12       1-12       1-12       1-12       1-12       1-12       1-12       1-12       1-12       1-12       1-12       1-12       1-12       1-12       1-12       1-12       1-12       1-12       1-12       1-12       1-12       1-12       1-12       1-12       1-12       1-12       1-12       1-12       1-12       1-12       1-12       1-12       1-12       1-12       1-12       1-12       1-12       1-12       1-12       1-12       1-12       1-12       1-12       1-12       1-12       1-12       1-12       1-12       1-12       1-12       1-12       1-12       1-12       1-12       1-12       1-12       1-12       1-12       1-12       1-12       1-12       1-12       1-12       1-12       1-12       1-12       1-12       1-12       1-12       1-12       1-12       1-12       1-12       1-12       1-12       1-12       1-12       1-12       1-12       1-12       1-12       1-12       1-12       1-12       1-12       1-12       1-12       1-12       1-12       1-12       1-12       1-12                                                                                                          |         |                 | 6             |        |     |          |            |          |         |          |
| • • • • • • • • • • • • • • • • • • •                                                                                                    |         |                 |               |        |     |          |            |          |         |          |
| Remain         Remain         Remain<                                                                                                    |         |                 |               |        |     |          |            |          |         |          |
| Normalize       Normalize       Normalize       Normalize         III       Normalize       Normalize       Normalize         IIII       Normalize       Normalize       Normalize         IIII       Normalize       Normalize       Normalize         IIIII       Normalize       Normalize       Normalize         IIIIIIIII       Normalize       Normalize       Normalize         IIIIIIIIIIIIIIIIIIIIIIIIIIIIIIIIIIII                                                                                                    |         |                 |               |        |     |          |            |          |         |          |
| HH     00000     00000     00000     00000     00000     00000     00000     00000     00000     00000     00000     00000     00000     00000     00000     00000     00000     00000     00000     00000     00000     00000     00000     00000     00000     00000     00000     00000     00000     00000     00000     00000     00000     00000     00000     00000     00000     00000     00000     00000     00000     00000     00000     00000     00000     00000     00000     00000     00000     00000     00000     00000     00000     00000     00000     00000     00000     00000     00000     00000     00000     00000     00000     00000     00000     00000     00000     00000     00000     00000     00000     00000     00000     00000     00000     00000     00000     00000     00000     00000     00000     00000     00000     00000     00000     00000     00000     00000     00000     00000     00000     00000     00000     00000     00000     00000     00000     00000     00000     00000     00000     00000     00000     00000     00000     00000 <td< td=""><td></td><td></td><td></td><td></td><td></td><td></td><td></td><td></td><td></td><td></td></td<>                                                                                                    |         |                 |               |        |     |          |            |          |         |          |
| HH     000000     000000     000000     000000     000000     000000     000000     000000     000000     000000     000000     000000     000000     000000     000000     000000     000000     000000     000000     000000     000000     000000     000000     000000     000000     000000     000000     000000     000000     000000     000000     000000     000000     000000     000000     000000     000000     000000     000000     000000     000000     000000     000000     000000     000000     000000     000000     000000     000000     000000     000000     000000     000000     000000     000000     000000     000000     000000     000000     000000     000000     000000     000000     000000     000000     000000     000000     000000     000000     000000     000000     000000     000000     000000     000000     000000     000000     000000     000000     000000     000000     000000     000000     000000     000000     000000     000000     000000     000000     000000     000000     000000     000000     000000     000000     000000     000000     000000     000000     000000     000000                                                                                                    |         |                 |               |        |     |          |            |          |         |          |
| HH     00000     00000     00000     00000     00000     00000     00000     00000     00000     00000     00000     00000     00000     00000     00000     00000     00000     00000     00000     00000     00000     00000     00000     00000     00000     00000     00000     00000     00000     00000     00000     00000     00000     00000     00000     00000     00000     00000     00000     00000     00000     00000     00000     00000     00000     00000     00000     00000     00000     00000     00000     00000     00000     00000     00000     00000     00000     00000     00000     00000     00000     00000     00000     00000     00000     00000     00000     00000     00000     00000     00000     00000     00000     00000     00000     00000     00000     00000     00000     00000     00000     00000     00000     00000     00000     00000     00000     00000     00000     00000     00000     00000     00000     00000     00000     00000     00000     00000     00000     00000     00000     00000     00000     00000     00000     00000 <td< td=""><td></td><td></td><td></td><td></td><td></td><td></td><td></td><td></td><td></td><td></td></td<>                                                                                                    |         |                 |               |        |     |          |            |          |         |          |
| HH     00000     00000     00000     00000     00000     00000     00000     00000     00000     00000     00000     00000     00000     00000     00000     00000     00000     00000     00000     00000     00000     00000     00000     00000     00000     00000     00000     00000     00000     00000     00000     00000     00000     00000     00000     00000     00000     00000     00000     00000     00000     00000     00000     00000     00000     00000     00000     00000     00000     00000     00000     00000     00000     00000     00000     00000     00000     00000     00000     00000     00000     00000     00000     00000     00000     00000     00000     00000     00000     00000     00000     00000     00000     00000     00000     00000     00000     00000     00000     00000     00000     00000     00000     00000     00000     00000     00000     00000     00000     00000     00000     00000     00000     00000     00000     00000     00000     00000     00000     00000     00000     00000     00000     00000     00000     00000 <td< td=""><td></td><td></td><td></td><td></td><td></td><td></td><td></td><td></td><td></td><td></td></td<>                                                                                                    |         |                 |               |        |     |          |            |          |         |          |
| HH     00000     00000     00000     00000     00000     00000     00000     00000     00000     00000     00000     00000     00000     00000     00000     00000     00000     00000     00000     00000     00000     00000     00000     00000     00000     00000     00000     00000     00000     00000     00000     00000     00000     00000     00000     00000     00000     00000     00000     00000     00000     00000     00000     00000     00000     00000     00000     00000     00000     00000     00000     00000     00000     00000     00000     00000     00000     00000     00000     00000     00000     00000     00000     00000     00000     00000     00000     00000     00000     00000     00000     00000     00000     00000     00000     00000     00000     00000     00000     00000     00000     00000     00000     00000     00000     00000     00000     00000     00000     00000     00000     00000     00000     00000     00000     00000     00000     00000     00000     00000     00000     00000     00000     00000     00000     00000 <td< td=""><td></td><td></td><td></td><td></td><td></td><td></td><td></td><td></td><td></td><td></td></td<>                                                                                                    |         |                 |               |        |     |          |            |          |         |          |
| HH     00000     00000     00000     00000     00000     00000     00000     00000     00000     00000     00000     00000     00000     00000     00000     00000     00000     00000     00000     00000     00000     00000     00000     00000     00000     00000     00000     00000     00000     00000     00000     00000     00000     00000     00000     00000     00000     00000     00000     00000     00000     00000     00000     00000     00000     00000     00000     00000     00000     00000     00000     00000     00000     00000     00000     00000     00000     00000     00000     00000     00000     00000     00000     00000     00000     00000     00000     00000     00000     00000     00000     00000     00000     00000     00000     00000     00000     00000     00000     00000     00000     00000     00000     00000     00000     00000     00000     00000     00000     00000     00000     00000     00000     00000     00000     00000     00000     00000     00000     00000     00000     00000     00000     00000     00000     00000 <td< td=""><td></td><td></td><td></td><td></td><td></td><td></td><td></td><td></td><td></td><td></td></td<>                                                                                                    |         |                 |               |        |     |          |            |          |         |          |
| HH                                                                                                    |         |                 |               |        |     |          |            |          |         |          |
| 2 2 4     Image: Control of the control of the control                                                                                                    |         |                 |               |        |     |          |            |          |         |          |
| * 2 A<br>- 2 A<br>* 2 A<br>- 2 A<br>- |         |                 | <u> </u>      |        |     | <u> </u> |            |          | <u></u> | <u></u>  |
| ■ 2 6<br>* 3 6<br>■ 3 6<br>■ 3 6<br>■ 3 6<br>■ 3 6<br>■ 3 6<br>■ 3 6<br>■ 3 6<br>■ 3 6<br>■ 3 6<br>■ 3 6<br>■ 3 6<br>■ 3 7<br>■ 3 7<br>■ |         |                 | _             |        |     |          |            |          |         |          |
| * 2 & *********************************                                                                                                    | ∜⊠&     |                 |               |        |     |          |            |          |         |          |
|                                                                                                    | I 2 6   |                 |               |        |     |          |            |          |         |          |
|                                                                                                    |         |                 |               |        |     |          |            |          |         |          |
|                                                                                                    |         | MVI 4920        |               |        |     |          | <br>Per Pe | e 1-ce 1 |         | ter pres |
|                                                                                                    |         |                 |               |        |     |          |            |          |         |          |

- Select the Clip
- Click The Audio Mixing room
- Click the Volume Bar Up or Down

### **Basic Text**

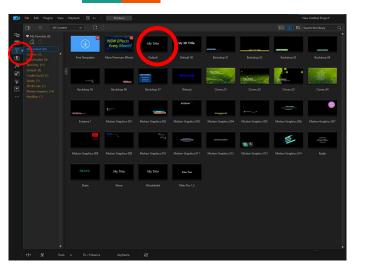

Click Default Drag to the workspace

Note: If you can't see text look to see if you need to drag drop to lower track

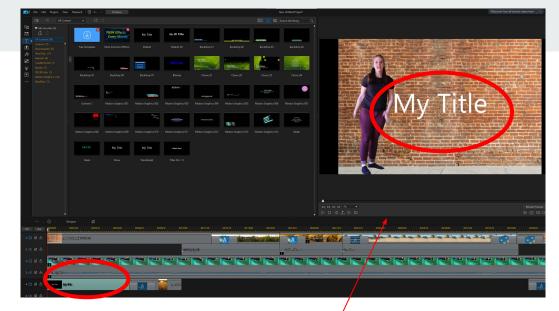

- Click on text Clip
- Clip on the text in the Review
- Type Text
- Click and Drag text to the a location
- Double click on the Text for more options
  - Color, size, font or double click on Text Clip

Advance Text: Double Click on Text Clip

### **Advance Text Animation**

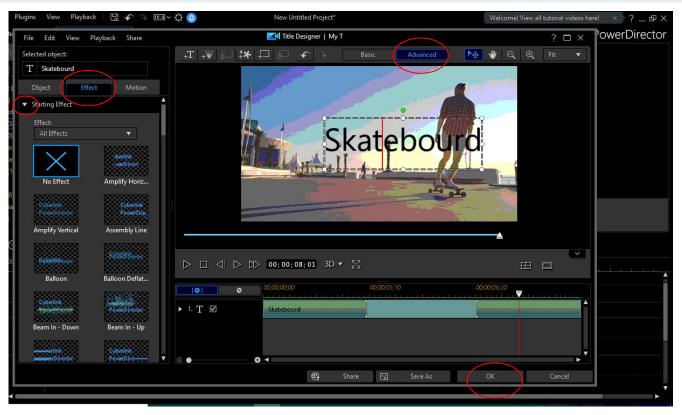

Double Click the Text Clip Click the Text Click Advance Click Effect Starting Effect Choose Animation Click OK

### Advance Text - Title Bar

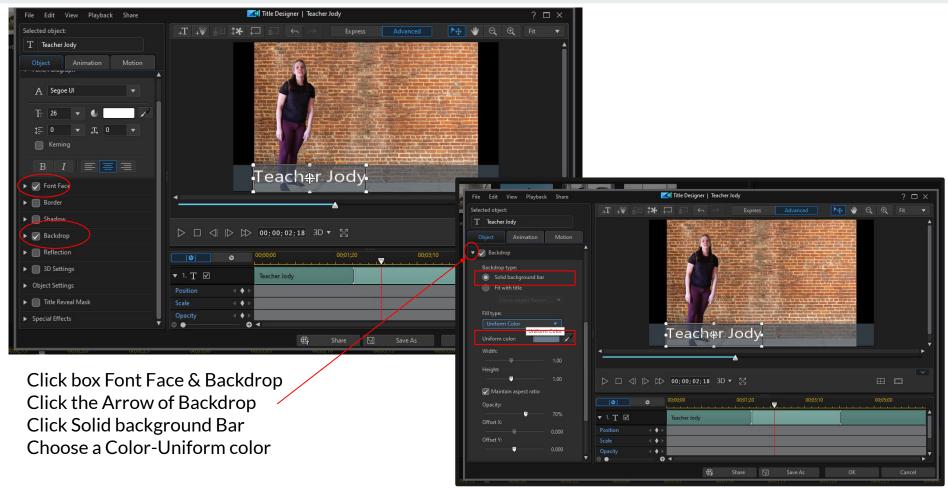

### Transition

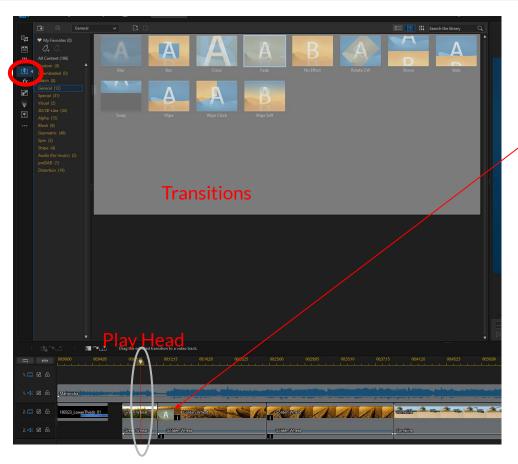

- Select the Clip
- Click the Transition Tab
- Place the Play Head where you want it
- Choose a Transition
- Select the length of the Transition by clicking the down Transition

Notes you can also drag and drop the transitions in the timeline too.

### Insert a Image

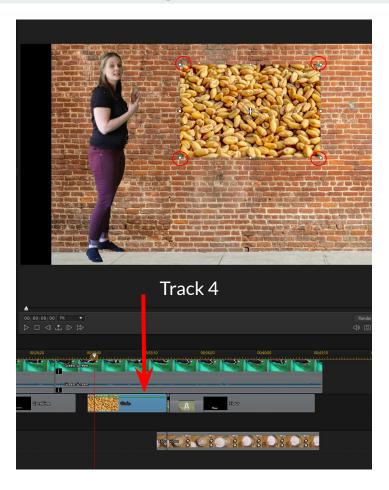

- Drag and Drop Image on Track 4, 5, and etc
- Click on the Review
- Resize the Image with small circle

### **Export Video / Produce**

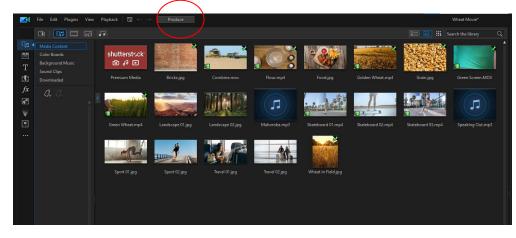

Click Produce

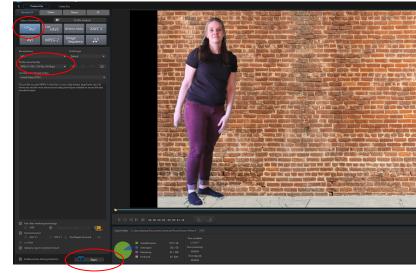

- Click H.264 AVC and MP4 (default setting)
- Click Start

If you want this on DVD it will not work.